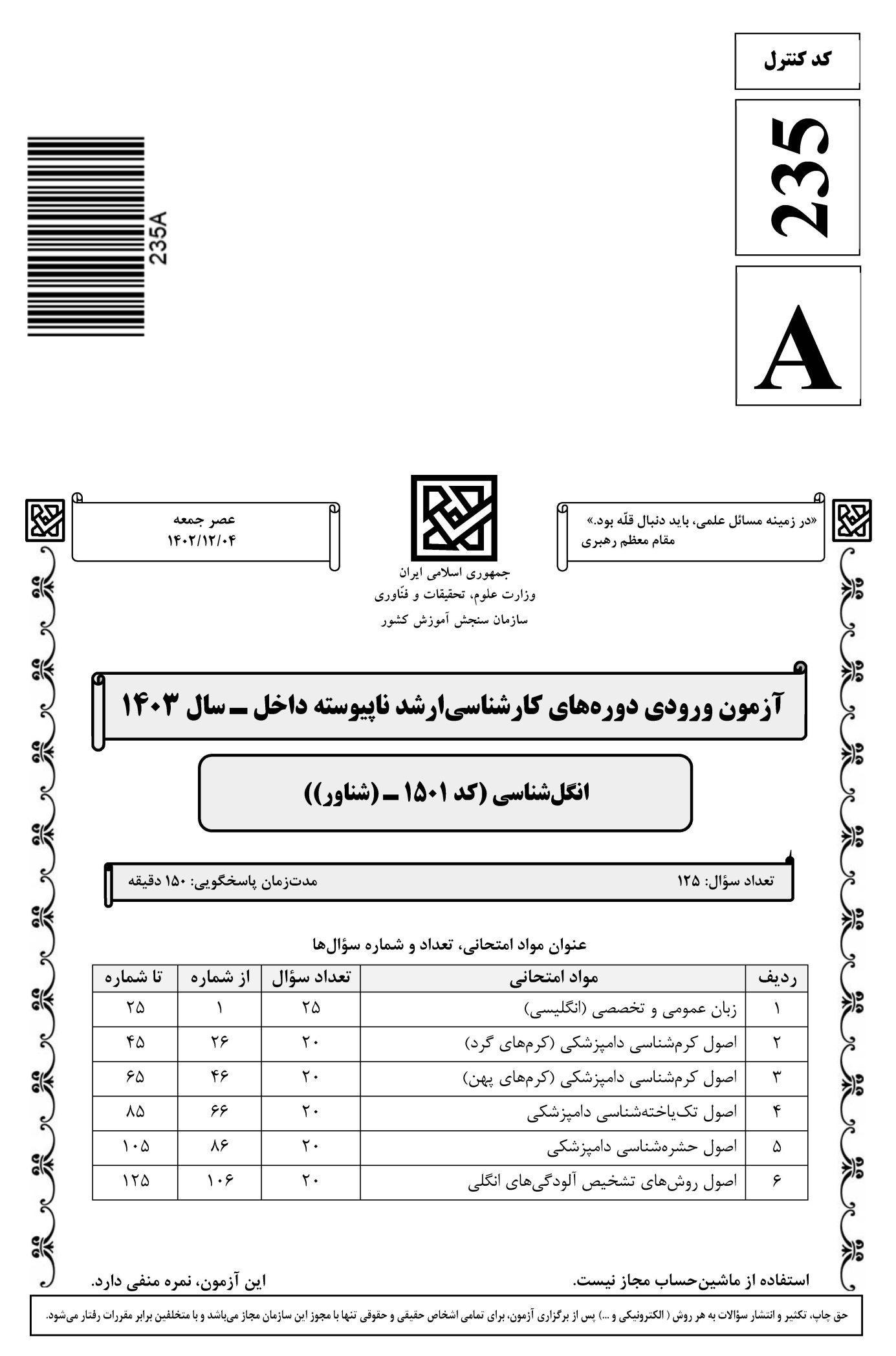

### **وب سایت تخصصی آزمون کارشناسی ارشد**

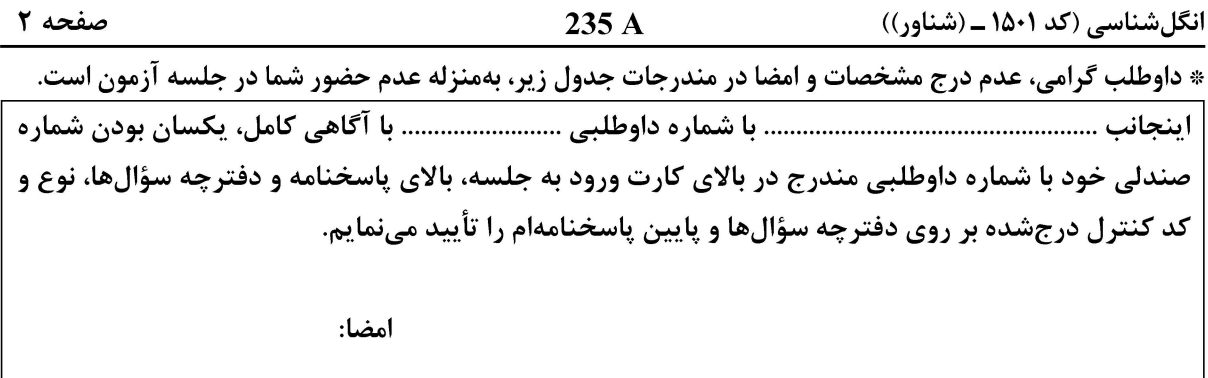

زبان عمومی و تخصصی (انگلیسی):

#### **PART A: Vocabulary**

Directions: Choose the word or phrase  $(1)$ ,  $(2)$ ,  $(3)$ , or  $(4)$  that best completes each sentence. Then mark the answer on your answer sheet.

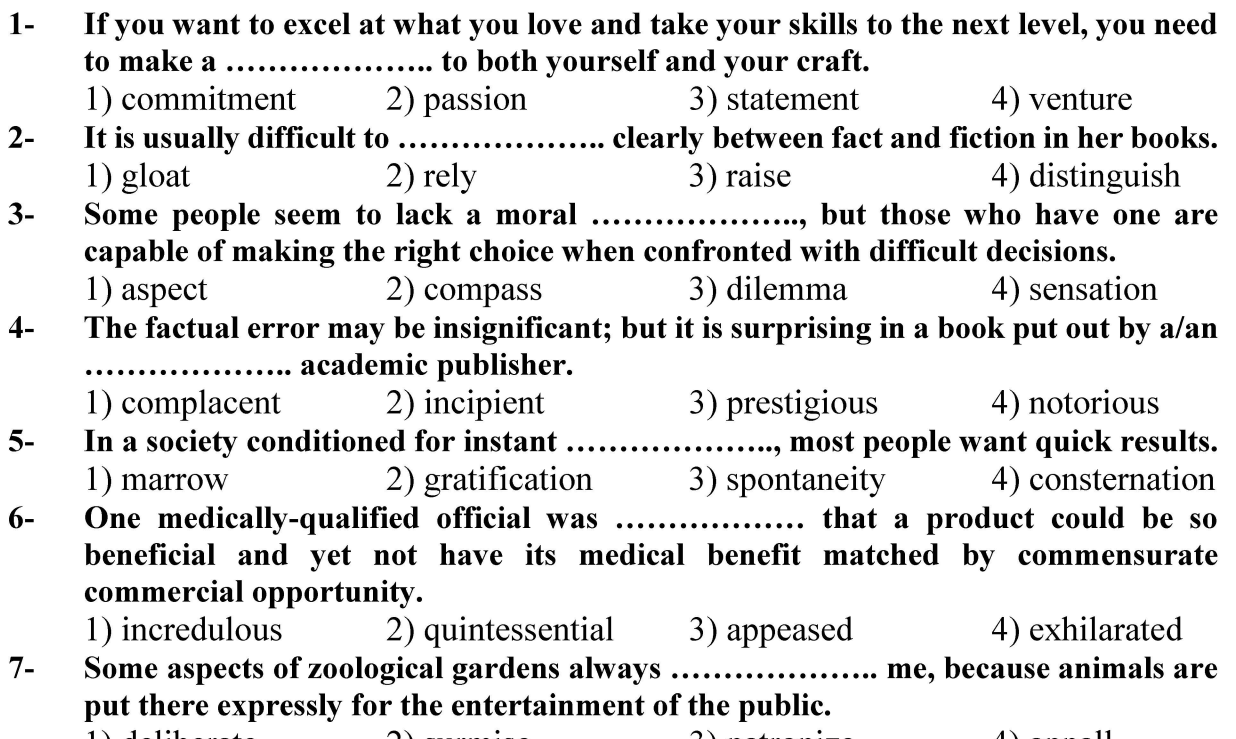

#### 1) deliberate 2) surmise 3) patronize 4) appall

#### **PART B: Cloze Test**

Directions: Read the following passage and decide which choice (1), (2), (3), or (4) best fits each space. Then mark the correct choice on your answer sheet.

Online learning has been around for years, but it really took off during the to online learning, and this trend is likely to continue in the future. There are many

صفحه ۳

 $235A$ 

انگلشناسی (کد ۱۵۰۱ ــ (شناور))

can learn at their own pace, and from anywhere in the world. Online learning more accessible to a wider range of students.

- $8-$ 1) forced to 3) were forced to
- $9-$ 1) including increased
	- 3) and increase
- 1) is also more  $10-$ 3) which is also more
- 2) have forced 4) forcing 2) they include increasing 4) they are increased
- 2) also to be more
- 4) is also so

#### **PART C: Reading Comprehension**

Directions: Read the following three passages and answer the questions by choosing the best choice  $(1)$ ,  $(2)$ ,  $(3)$ , or  $(4)$ . Then mark the correct choice on your answer sheet.

#### PASSAGE 1:

The estimated economic loss from condemnations of livers at freezing works, mostly all being due to *Echinococcus granulosus* infection, amounts to about  $£1,500,000$  per annum on overseas prices for livers. This estimate does not include the potential value from sheep, cattle, and pig lungs for overseas export, but, were these exportable, their value would be quite substantial. [1] Nearly all adult cows and ewes slaughtered at the freezing works are affected. In addition, it has been estimated that about 40 to 50 percent of beef cattle, 60 percent of lambs, and 20 percent of pigs are found at slaughter to show evidence of taeniid infection. [2] While a proportion of lamb liver condemnations are due to *Taenia hydatigena* infection, nearly, all the condemnations of adult livers are due to E. granulosus cysts—i.e., hydatid cysts.

Farm animals appear to carry worm cysts in the great majority of cases without apparent interference with health. It is reasonable to suppose that a proportion of humans do this, too. [3] Medical opinion appears to be that symptoms from the presence of hydatid cysts which develop in the human are mainly from pressure as the cyst grows larger, but also that, though to a lesser extent, allergic symptoms occur, possibly due to very small leakages of cyst fluid into the general system. [4]

#### The word "condemnations" in paragraph 1 is closest in meaning to ...................  $11-$

- 1) determined to be unacceptable for human consumption
- 2) storing in a cold place for future human consumption
- 3) unlawful storing of rare products to increase prices
- 4) preparing meat to present on the market
- The word "these" in paragraph 1 refers to ........................  $12 -$ 
	- 1) sheep, cattle, and pig lungs 2) overseas 3) prices 4) livers

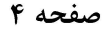

#### $13 -$ According to paragraph 1, which of the following statements is true?

- 1) Nearly, all the condemnations of adult livers are due to *Taenia hydatigena* infection.
- 2) It has been estimated that about 60 percent of beef cattle show evidence of Echinococcus granulosus infection
- 3) The primary cause of condemnations of livers at freezing works is *Echinococcus* granulosus infection.
- 4) Condemnations of livers at freezing works due to *Echinococcus granulosus* result in about £1,500,000 economic loss per month on overseas prices.
- According to paragraph 2, ......................  $14-$ 
	- 1) a great number of animals appear to be suffering from the worm cysts and show symptoms of the disease as well
	- 2) farm animals seem to be infected with worm cysts in the great majority of cases without apparent interference with health
	- 3) some farm animals may show symptoms of disease but the majority are not affected
	- 4) a minority of animals show symptoms of disease without interference with health
- In which position marked by  $[1]$ ,  $[2]$ ,  $[3]$  or  $[4]$ , can the following sentence best be  $15$ inserted in the passage?

Unfortunately, owing to the heavy incidence of worm cysts, this is not possible.

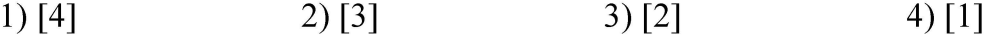

#### PASSAGE 2:

The Diptera or "true flies," are one of the largest and most diverse orders of insects, both morphologically and biologically. The order name means "two-winged" and refers to the fact that the hind pair of wings is greatly modified and reduced. The number of described species worldwide is estimated to be 120,000 or more. There are perhaps 20,000 species of Diptera in the Nearctic Region, a significant proportion of which is cataloged. Although flies with medical or veterinary significance constitute only a small fraction of these numbers, their diversity is impressive, ranging from mosquitoes to wingless ectoparasites, larvae that parasitize various animals, and species that help to decompose carrion and feces.

No other group of insects has as much impact on human and animal health as do the Diptera. Mosquitoes, black flies, and biting midges annoy outdoor enthusiasts as well as livestock, pets, and other domestic or wild animals. Filth flies associated with cattle, hog, and poultry operations can annoy nearby residents and are frequently the focus of litigation. The ubiquitous house fly is an effective mechanical vector of many pathogens associated with enteric diseases. The depredation of blood-sucking and myiasis-producing flies has an adverse effect on the productivity and profitability of animal agriculture worldwide.

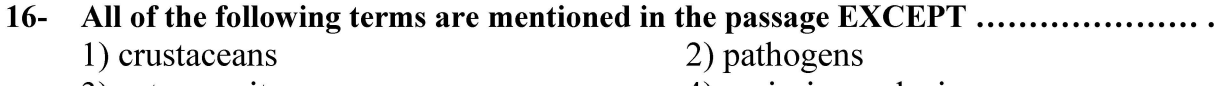

3) ectoparasites

4) myiasis-producing

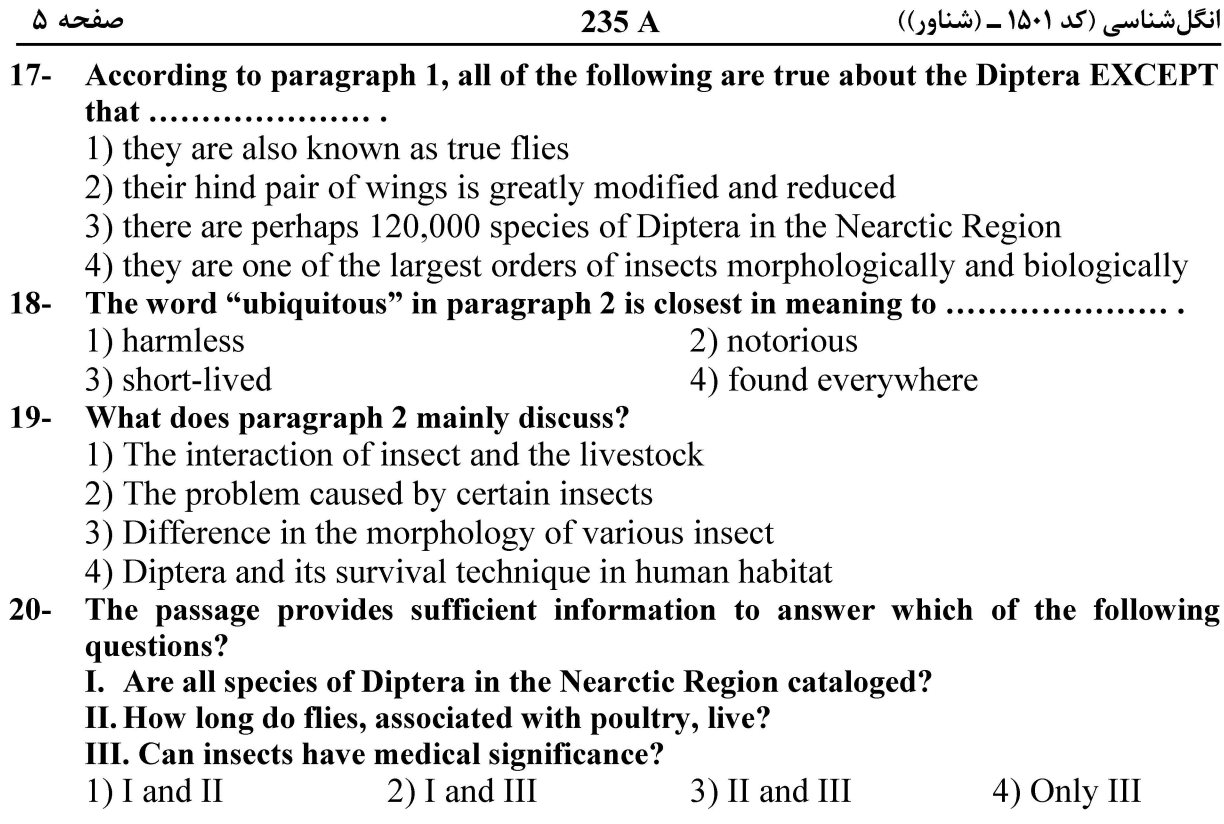

#### PASSAGE 3:

[1] Despite the medical and healthcare revolution of the late  $20<sup>th</sup>$  century, billions of people still suffer from one or more tropical parasitic disease and the constant drain imposed by chronic sickness, loss of productive labor and premature death, imposes a multibillion dollar restriction on the economic development of the Third World.

Amongst the most severe parasitic diseases, targeted for special attention by the World Health Organization (WHO) are malaria, leishmaniasis, Chagas disease (American

try-panosomiasis), and African sleeping sickness (African trypanosomiasis), caused by protozoan parasites, and lymphatic filariasis, caused by metazoan helminth parasites. [2] These diseases are intimately linked with poverty and persist through the complex intertwining of socioeconomic factors (inadequate healthcare, poor housing and sanitation, political inertia, difficult communications, etc.) with biological factors (repeat infection, drug resistance, malnutrition, immunosuppressive effects of HIV/AIDS, emergence of disease vectors resistant to chemical control, etc.).  $\lceil 3 \rceil$ 

Current control measures rely heavily on pharmacologic intervention to alleviate symptoms and reduce parasite transmission, coupled to vector control. [4] However, widespread (and improper) use of the few treatments that were previously cheap and easy to administer has resulted in the appearance and spread of resistant parasites and vectors. Even where drug resistance is not yet a serious problem, available treatments may require long-term drug administration and/or hospitalization, involve regimens that have not been standardized or use compounds that are subcurative, or invoke severe side effects.

#### All of the following are mentioned in the passage EXCEPT .......................  $21 -$

1) diarrhea

3) protozoan parasites

2) malaria 4) pharmacologic intervention

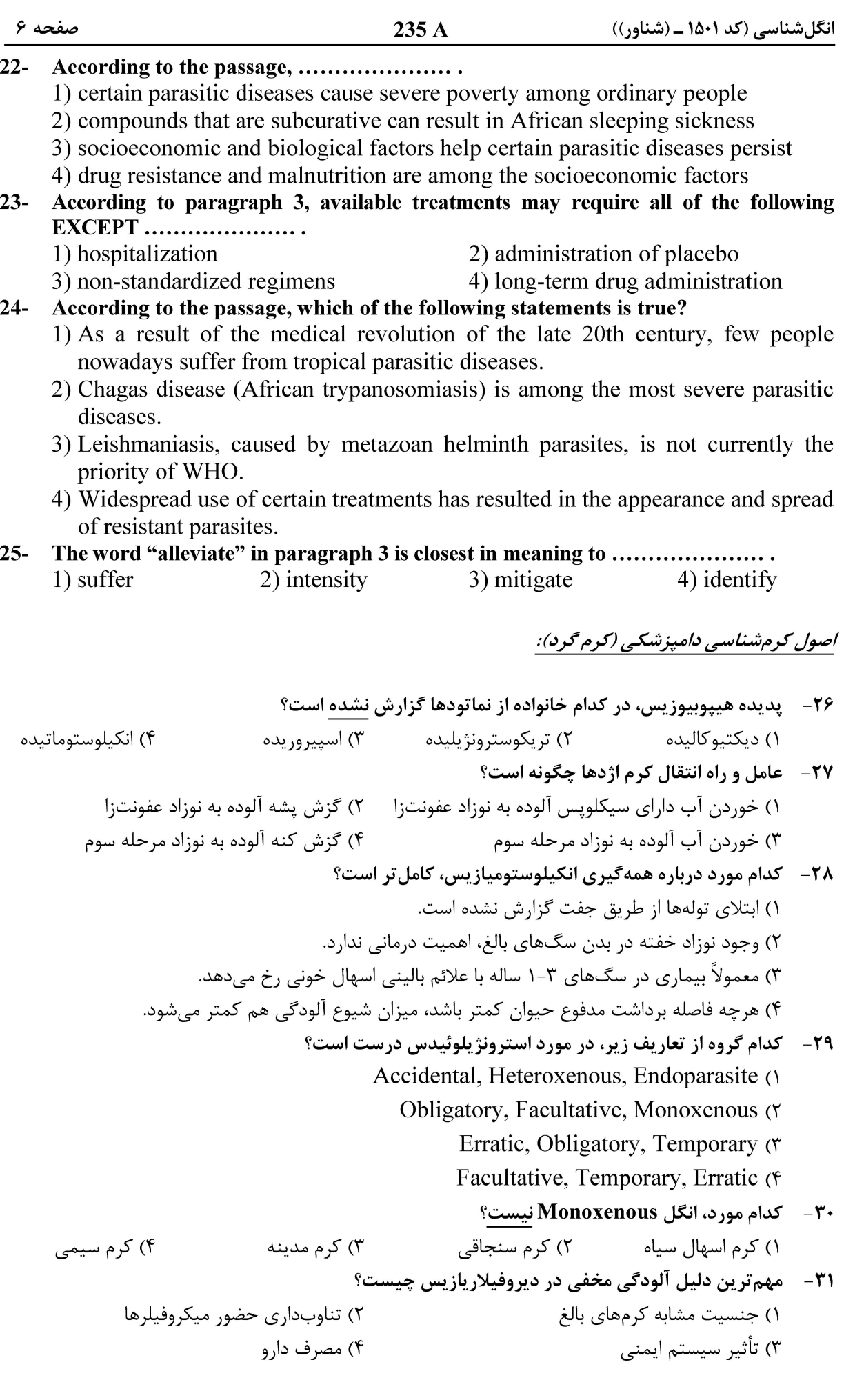

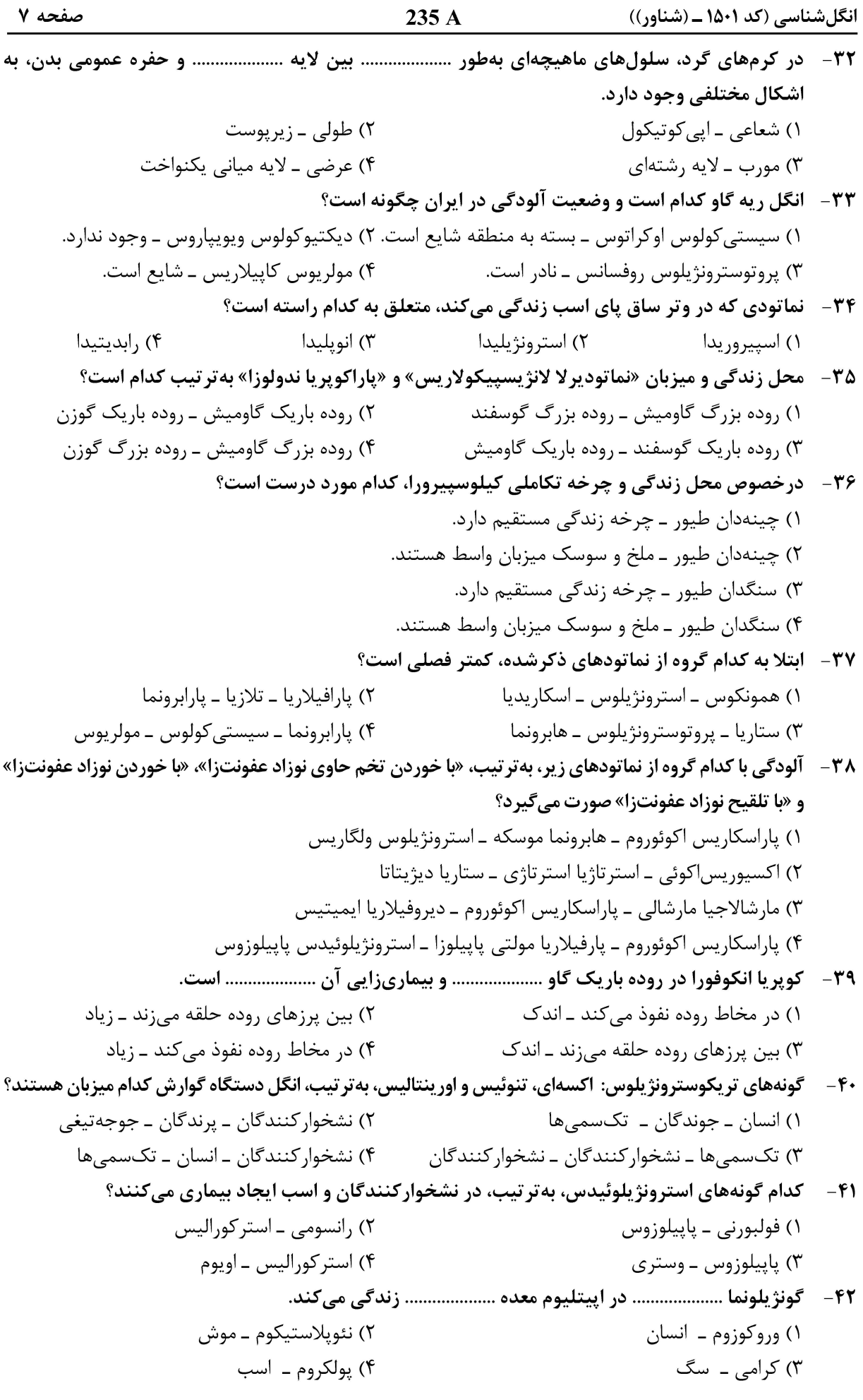

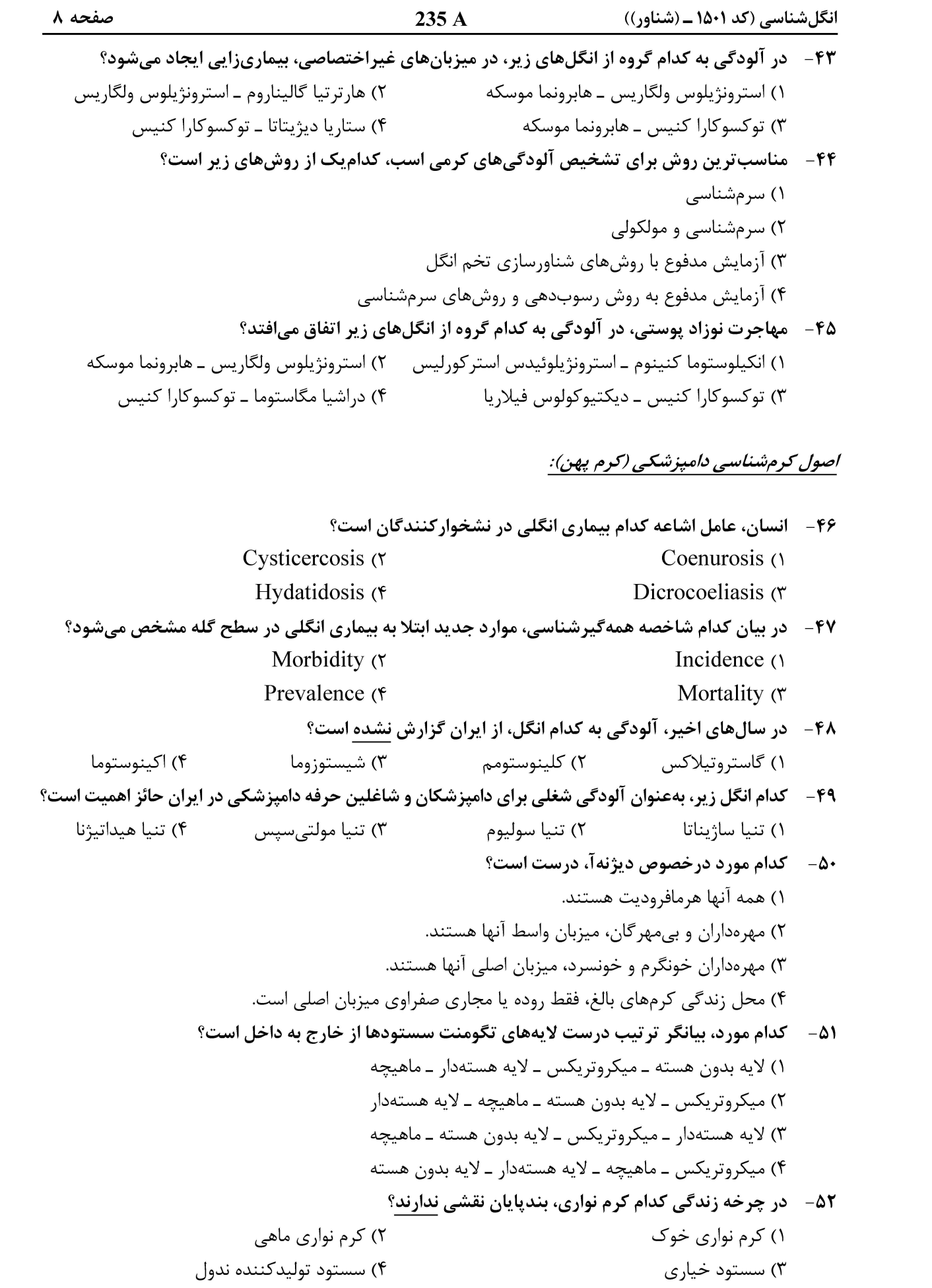

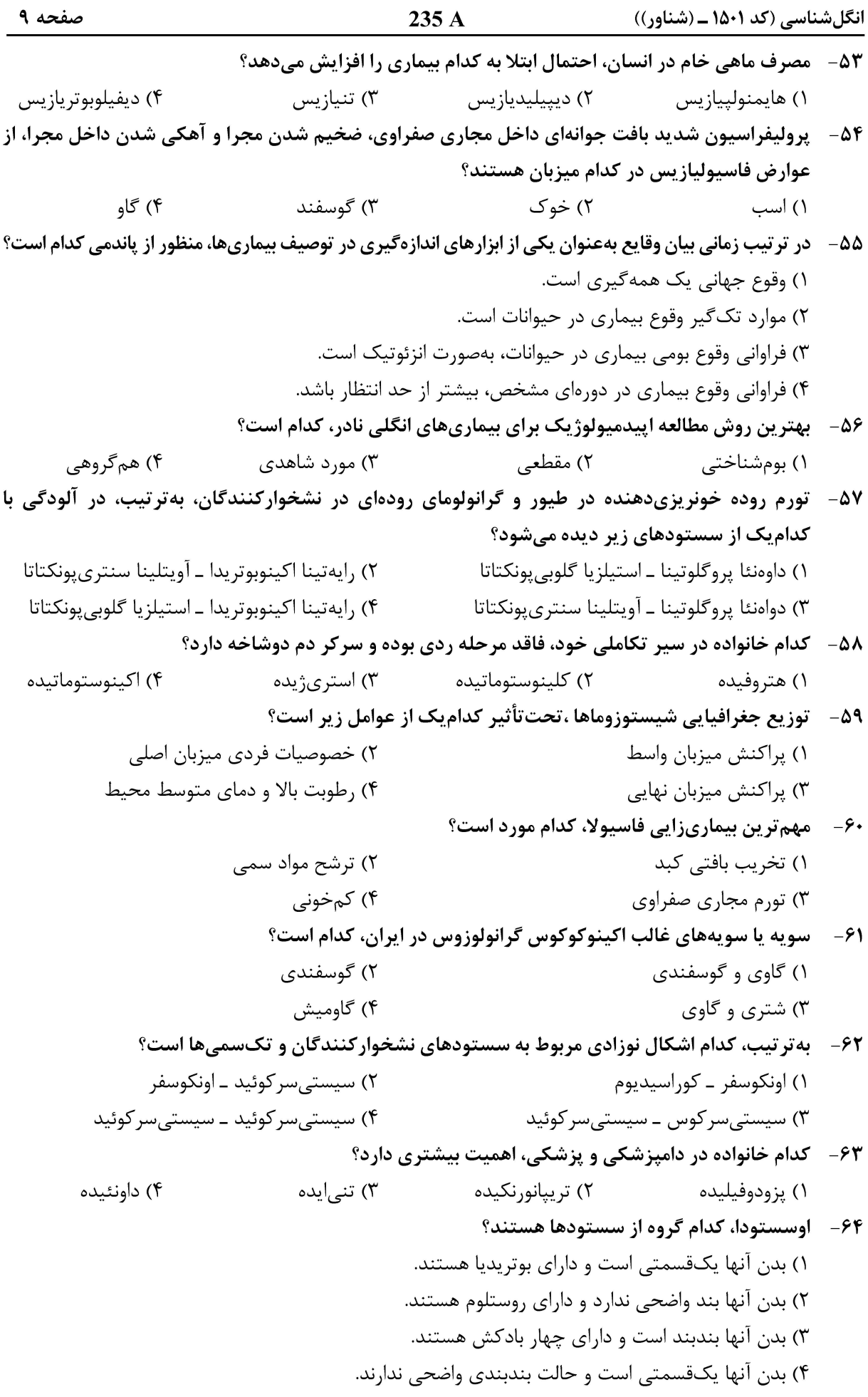

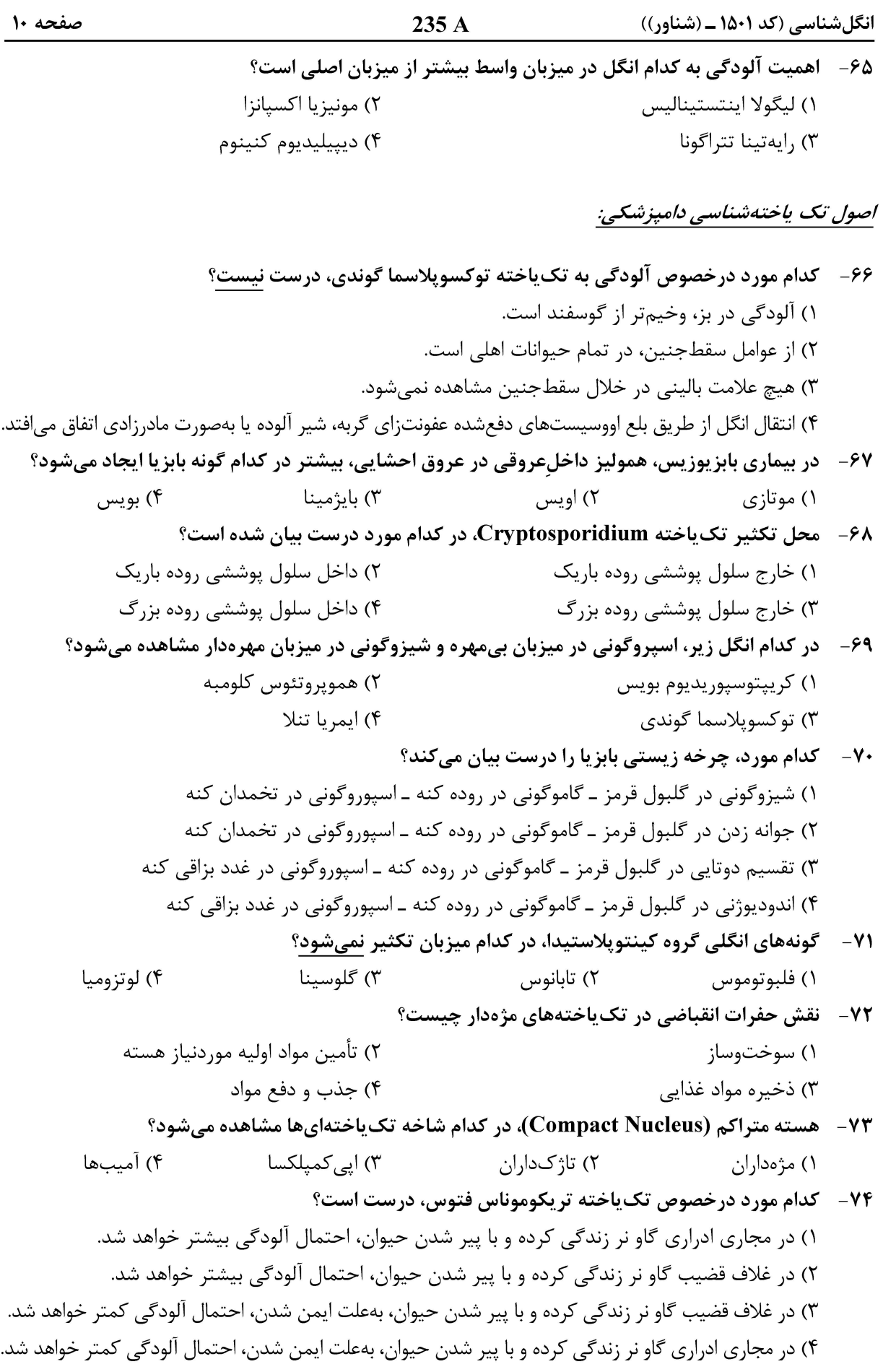

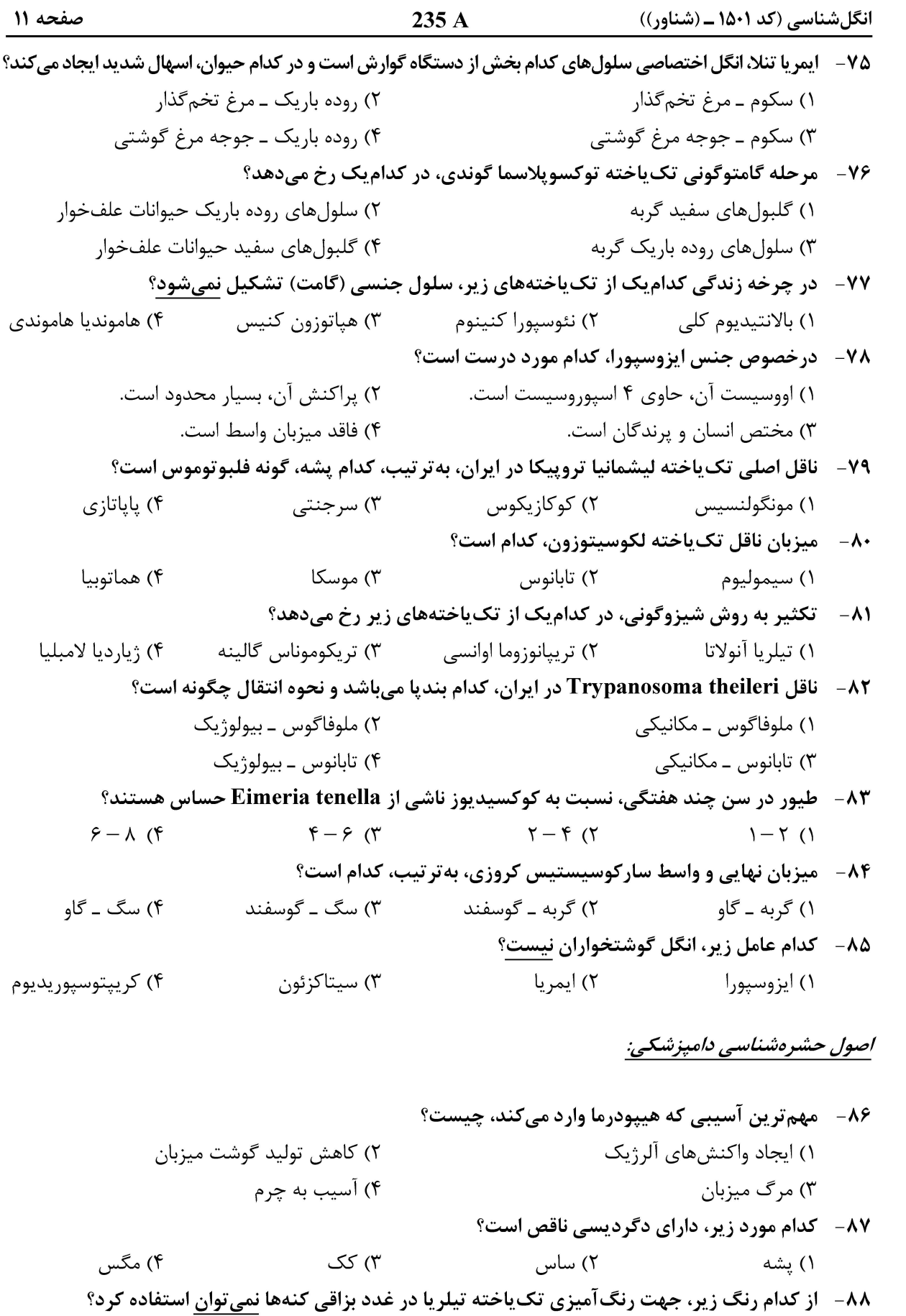

۲) فولگن ۱) آزور ۴) متيل گرين پيرونين ۳) فوشین

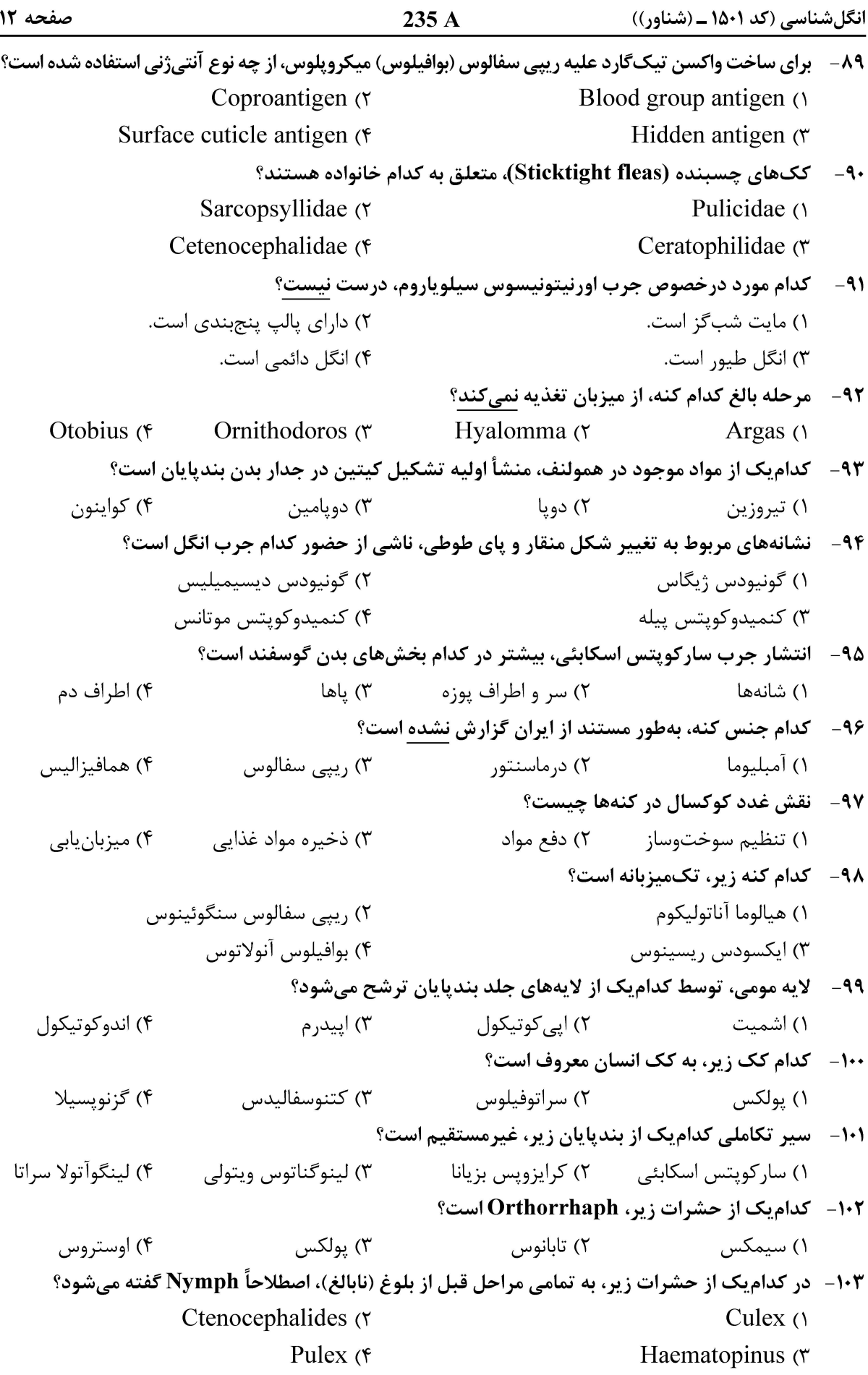

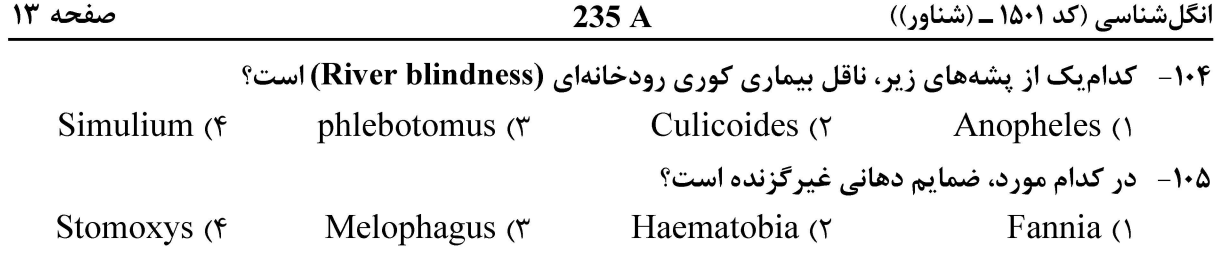

#### اصول روشهای تشخیص آلودگی انگلی:

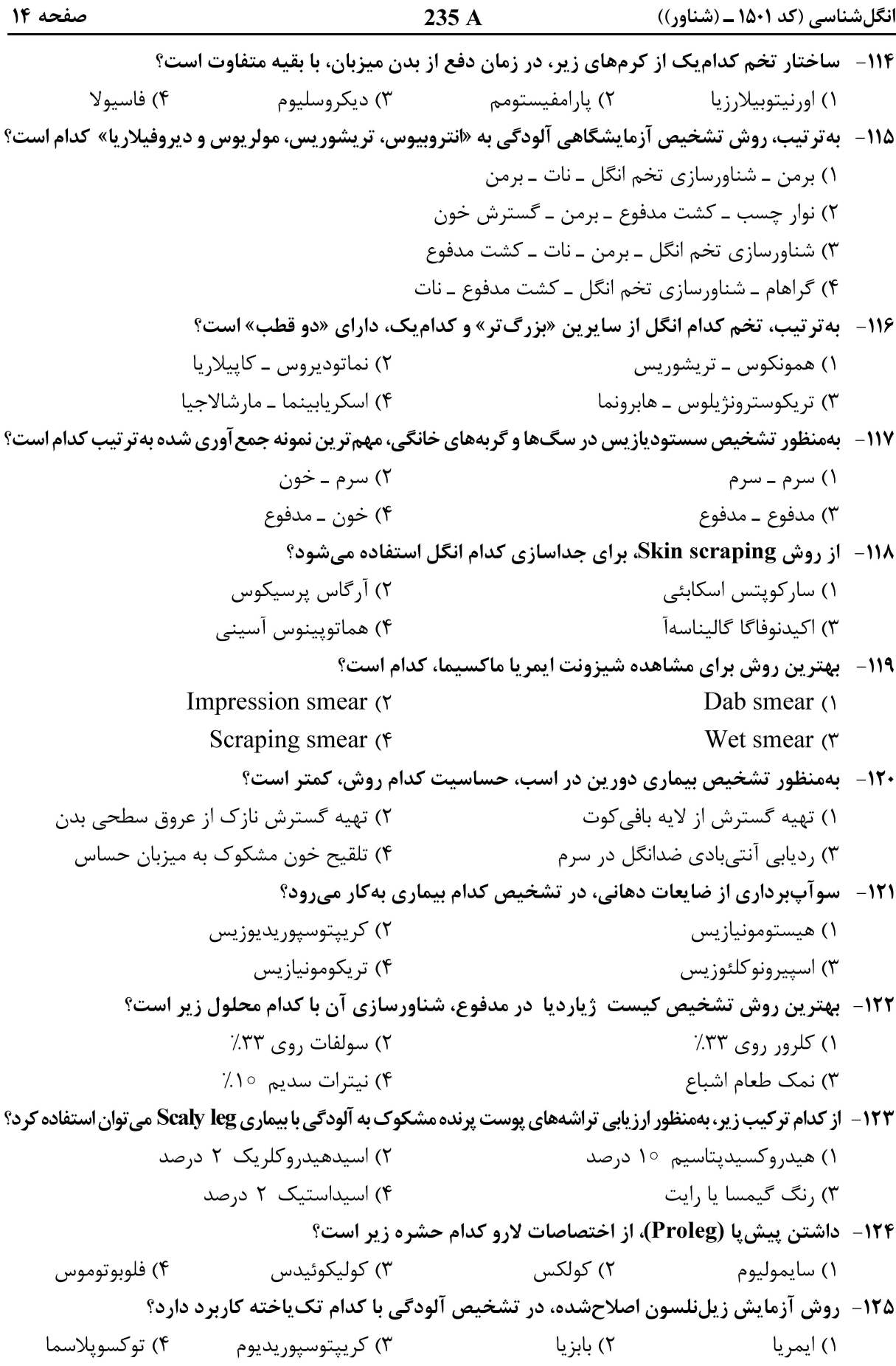

صفحه ۱۵

انگلشناسی (کد ۱۵۰۱ ــ (شناور))

صفحه ۱۶

انگلشناسی (کد ۱۵۰۱ ــ (شناور))